#### The Global Land Surface Model ORCHIDEE

#### (ORganizing Carbon and Hydrology In Dynamic Ecosystems Environment)

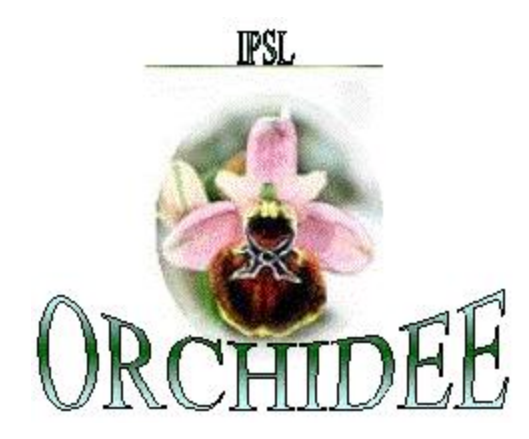

### \* A brief history of ORCHIDEE & motivations

<sup>z</sup> Formalism

\* Main processes

\* Configurations & Inputs requirements

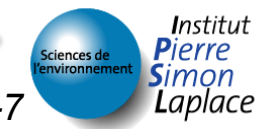

# A brief history

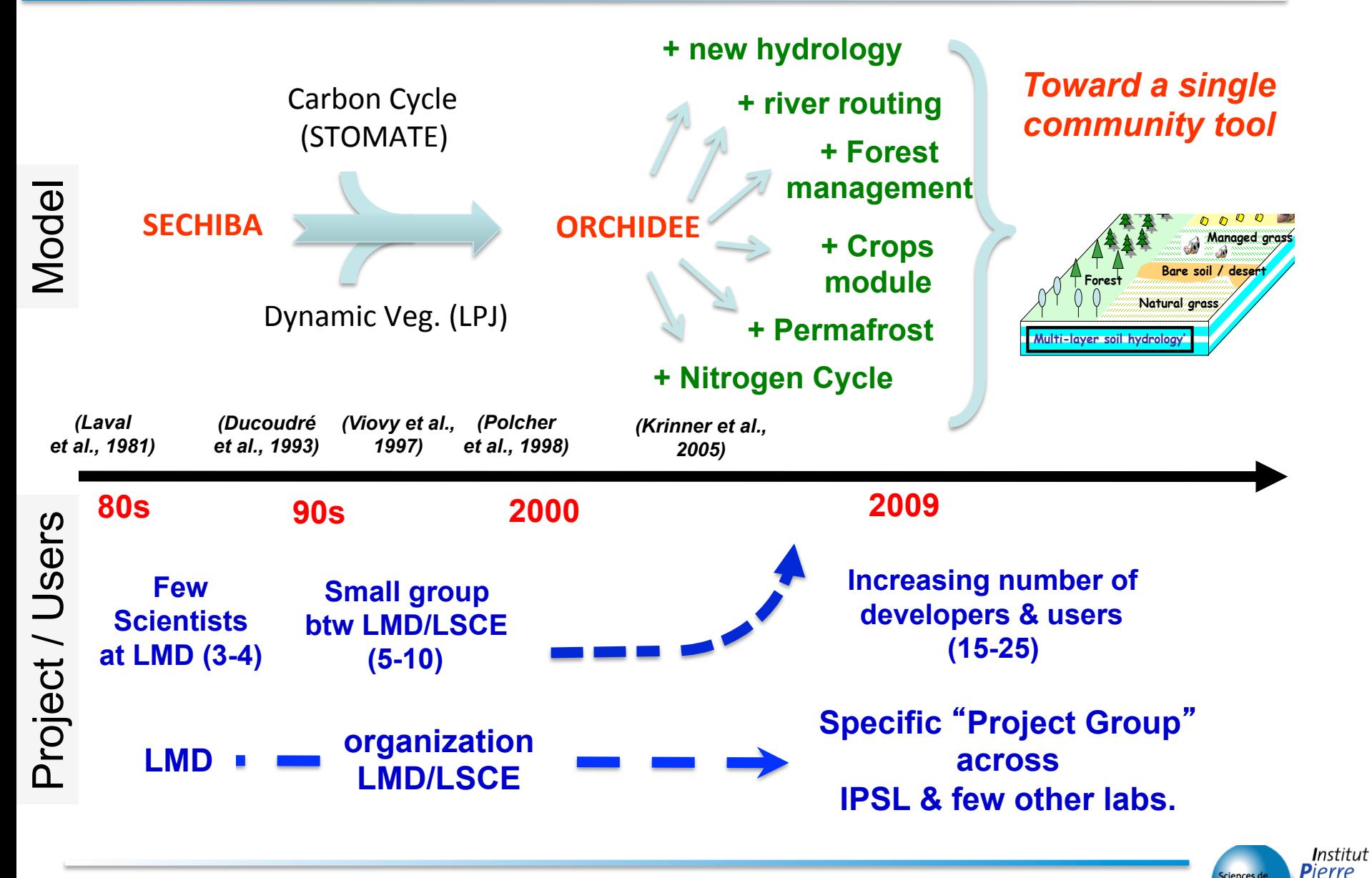

*Introduction - Course on ORCHIDEE model – 2014 November 6-7* 

Sciences d

**Simon** Laplace

- **\*** Simulate Energy, Water and Carbon fluxes at the land surface/atmosphere interface.
	- To be used for being the 'land surface' component of a Earth system model (IPSL-CM5).
		- Global => to represent the main vegetation cover.
	- For past, present and future climates
		- Module of vegetation dynamic
		- Process-based modeling

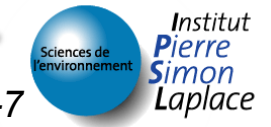

## How the surface is represented ?

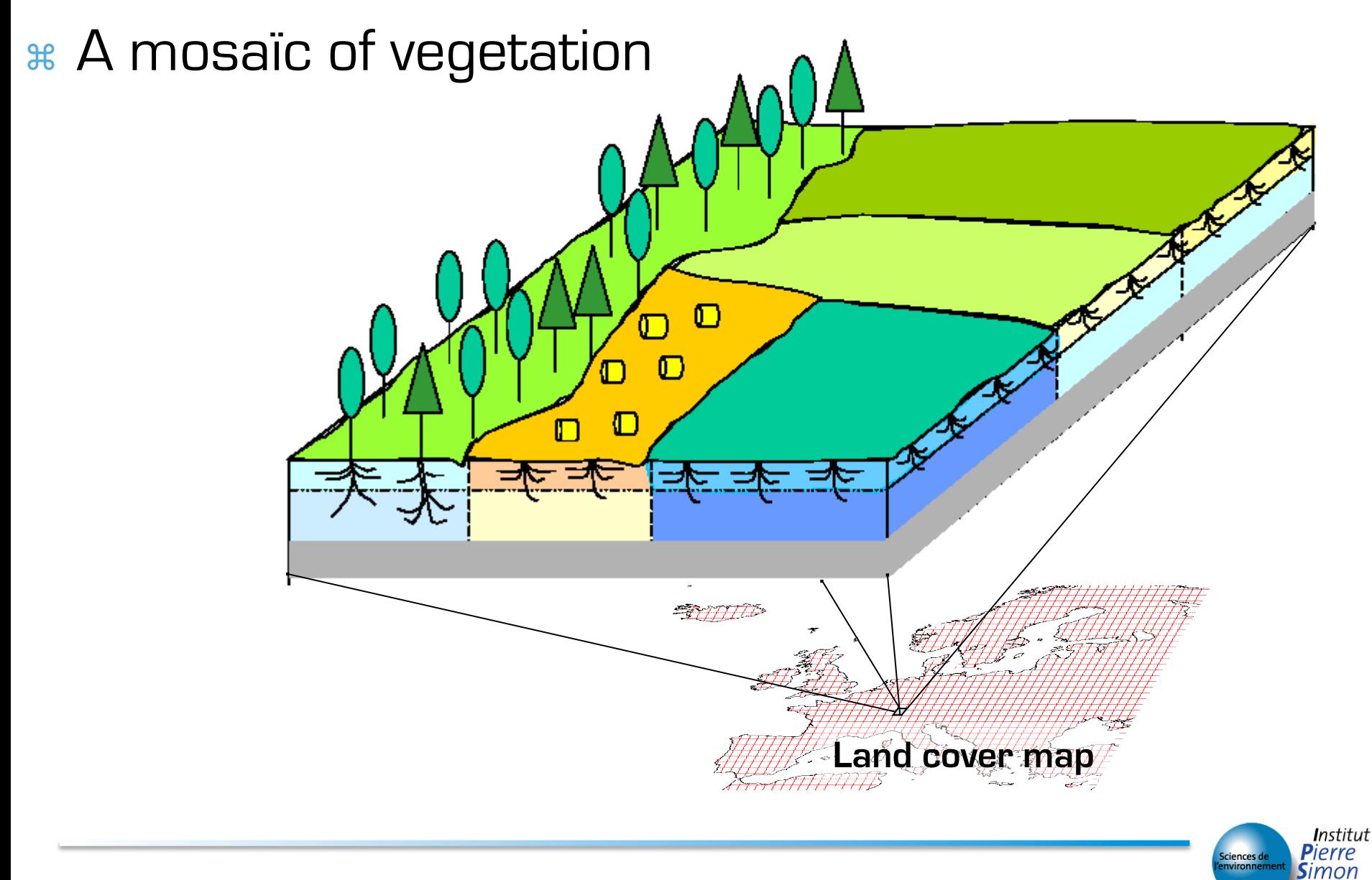

*Introduction - Course on ORCHIDEE model – 2014 November 6-7* 

Laplace

## How the surface is represented ?

- \* In each grid cell, we account for:
	- Bare soil
		- *veget\_max*(1)
	- Vegetated lands
		- *veget\_max(2:nvm)*
	- Other lands (so far, only the continental ice)
		- frac nobio

$$
\sum_{i=1}^{nvm} (veget \_ max_i) + frac \_ nobio = 1
$$

\* One soil type per grid cell (eg. one set of soil properties grid cell)

*Introduction - Course on ORCHIDEE model – 2014 November 6-7* 

## Vegetated lands

- <sup>z</sup> Concept of 'Plant Functional Types' (PFT)
- <sup>z</sup> Defined according to systematic, physiological, phenological, climatic conditions

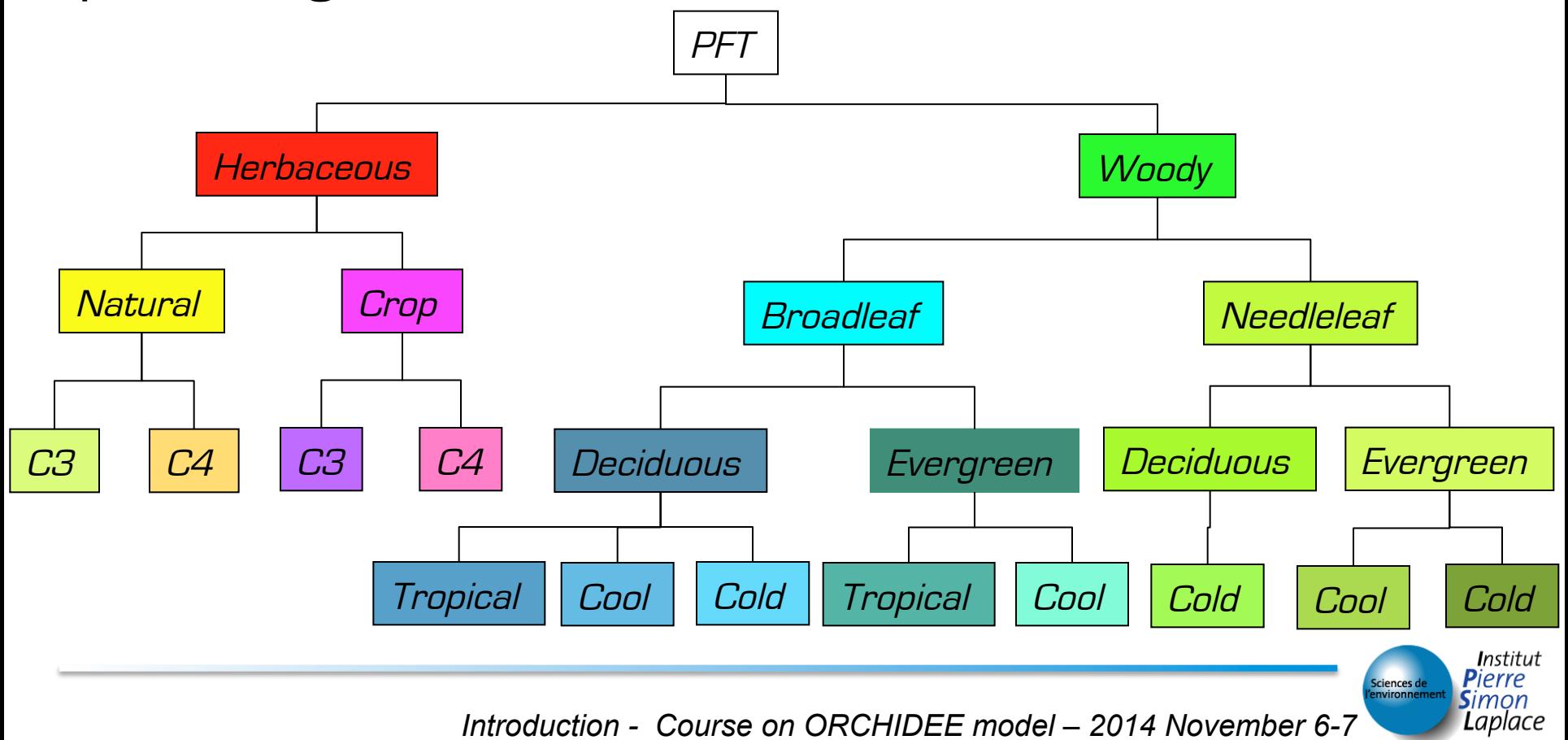

## Plant Functional Types

\* A same set of equations governs PFT \* But parameter values differ among PFT's

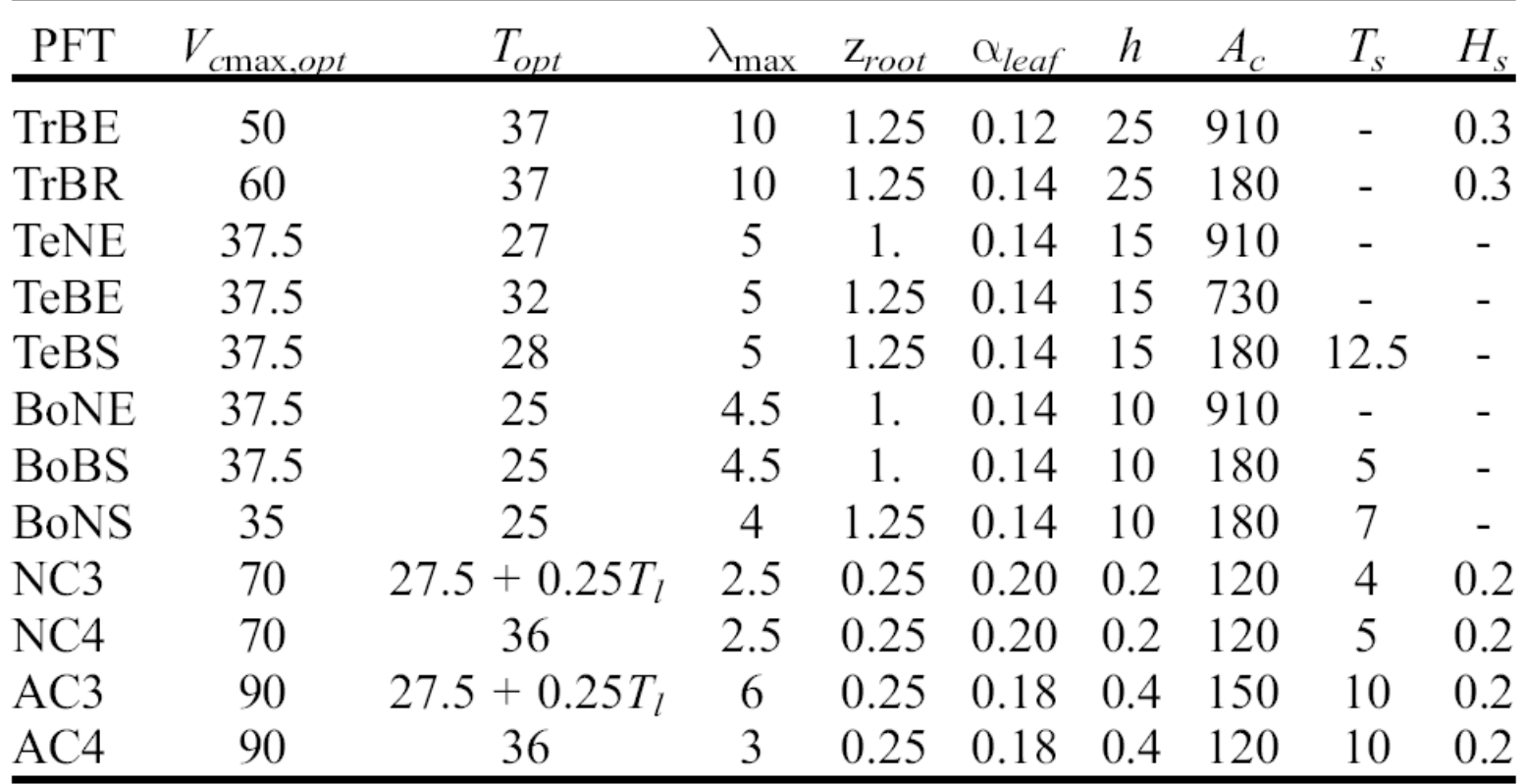

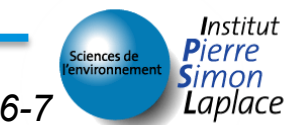

### Response to environmental conditions

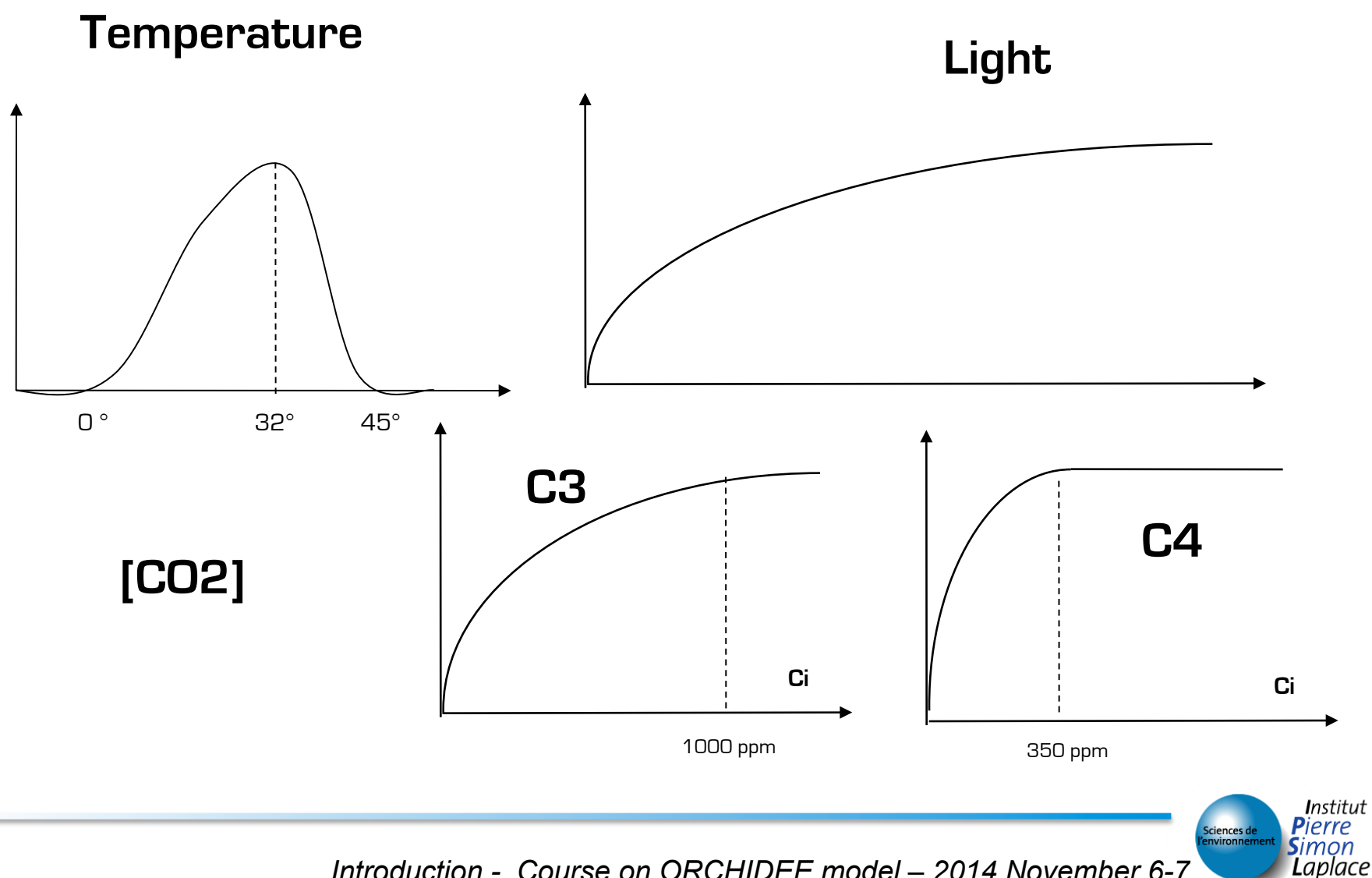

## Concept of externalization

- <sup>z</sup> By default 13 PFT's (named Metaclass) with predefined parameters setting
- \* Most of the parameters can be modified by the user (see http://forge.ipsl.jussieu.fr/orchidee/wiki/Documentation/ OrchideeParameters or orchidee.default file in the config/PARAM directory)
- \* The number of PFT's can be extended
	- By setting the NVM parameter and PFT\_TO\_MTC (correspondance array linking a PFT to MTC)

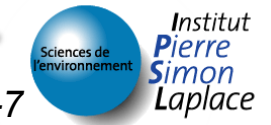

## Concept of externalization (2)

 $*$  In the run.def

 $NVM=14$ PFT TO MTC=1,2,3,4,5,6,7,8,9,10,11,12,13,13 VCMAX25\_14=100

=> The 14th PFT will inherit of all the parameter values of the 13th PFT, except for VCMAX25 that is set to 100.

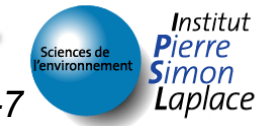

### Main processes

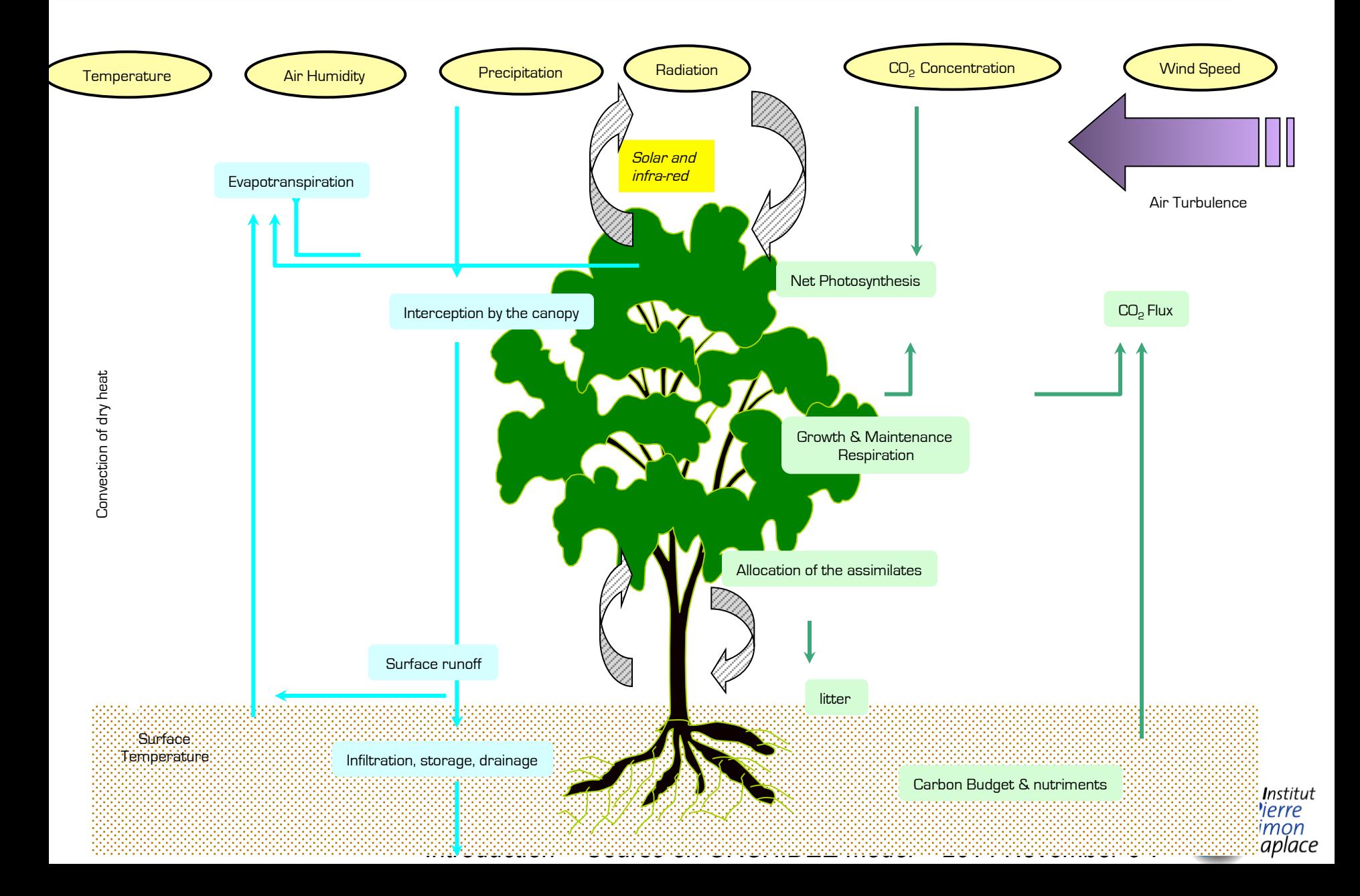

# Energy budget

- $*$  Calculation of the
	- Sensible heat flux
	- Latent heat flux
		- Transpiration
		- Evaporation of bare soil and leaf water
		- Sublimation
	- Net radiation
	- Soil and surface temperature
	- GPP calculation
- <sup>z</sup> One calculation per grid cell
- z No vertical discretization

#### enerbil module

aplace

### Photosynthesis / stomatal conductance

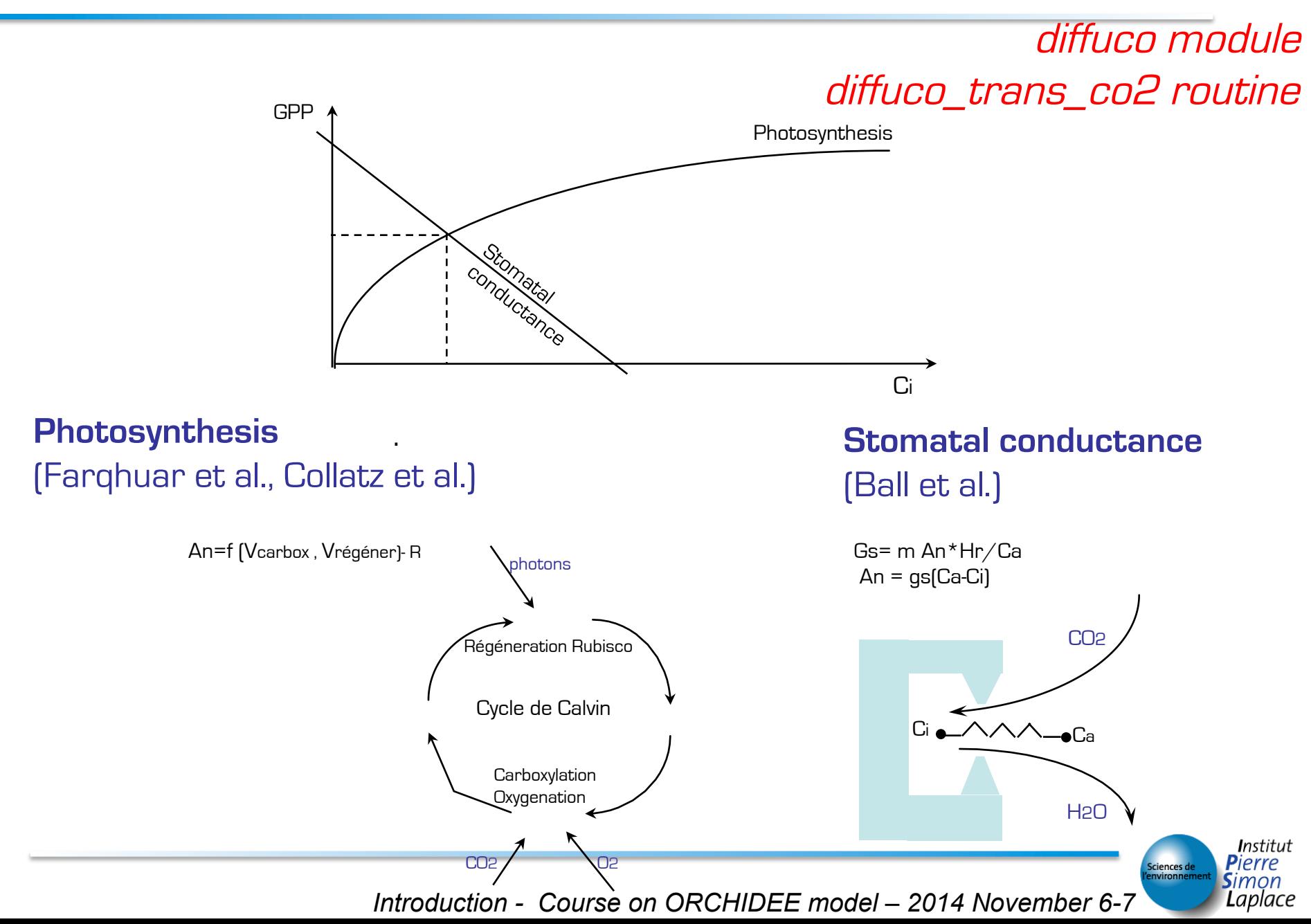

## From the leaf to the canopy

- <sup>z</sup> PS and Gs are calculated at each LAI level:
- <sup>z</sup> Beer-Lambert decrease of light in the canopy
- \* Exponential decrease of Vmax (but limited to 30%) to mimic nitrogen decrease
- **x** The others parameters (e.g.  $CO<sub>2</sub>$ , rel hum..) are held constants.

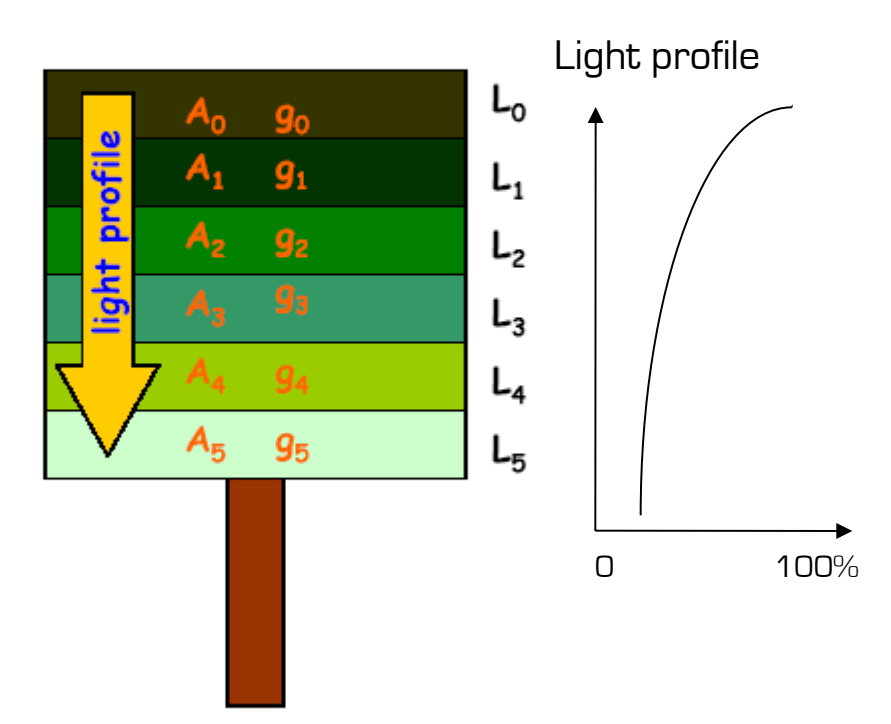

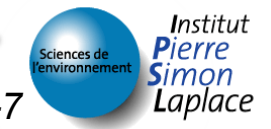

thermosoil module

- \* Calculates the soil temperatures by solving the heat diffusion equation within the soil
	- the soil is divided into 7 layers, reaching to as deep as 5.5m down within the soil, with thiscknesses following a geometric series of ratio 2.

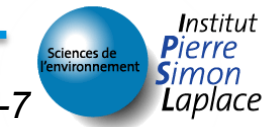

#### Soil water balance 226 Module Documentation

- **Current** standard version : a 2 layer bucket model
- One balance per PFT

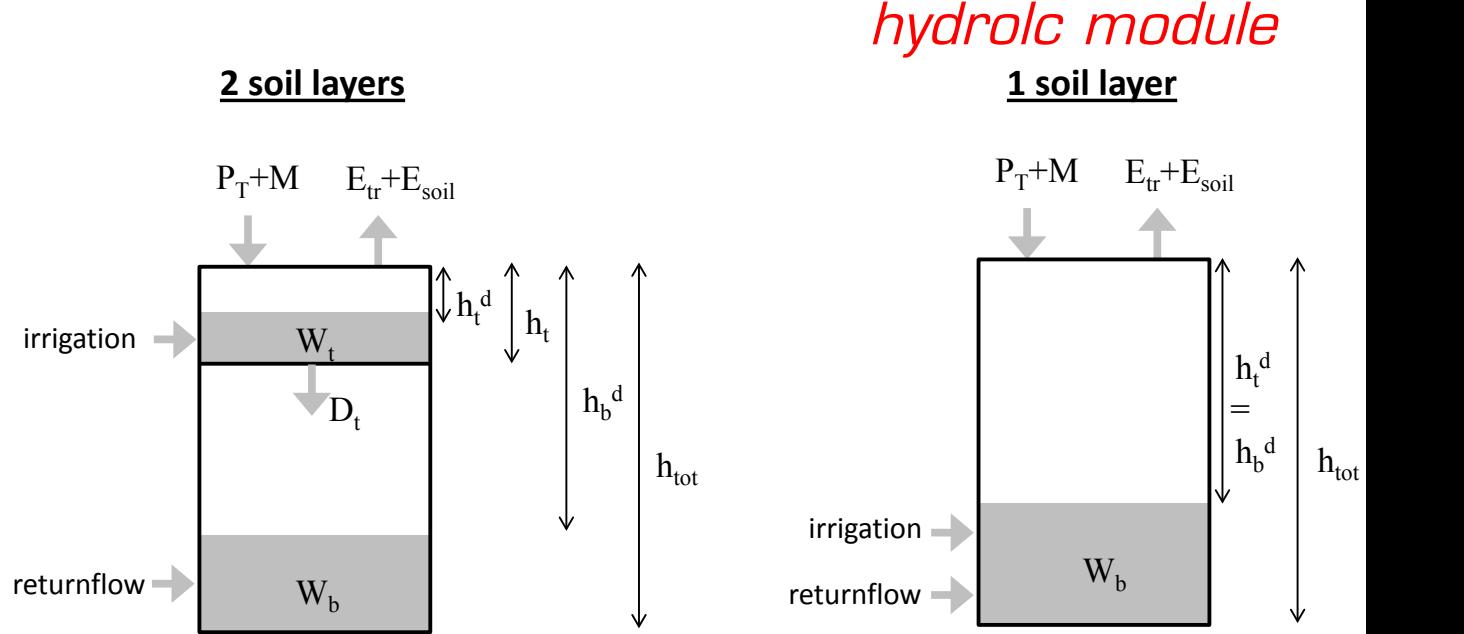

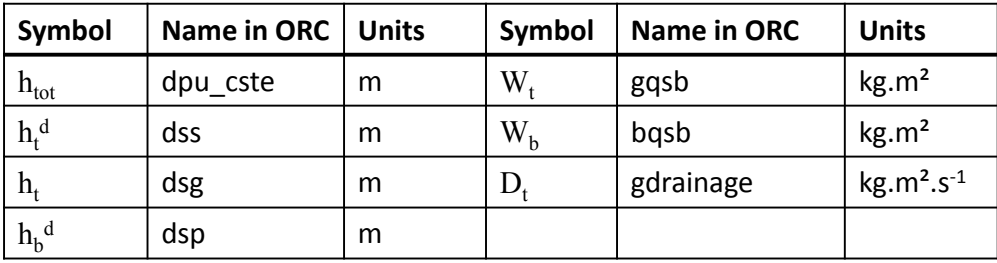

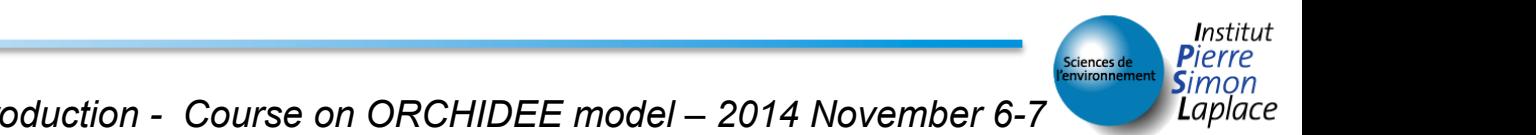

# Routing / Irrigation

#### routing module

### \* Routing parametrization to calculate water discharge to river

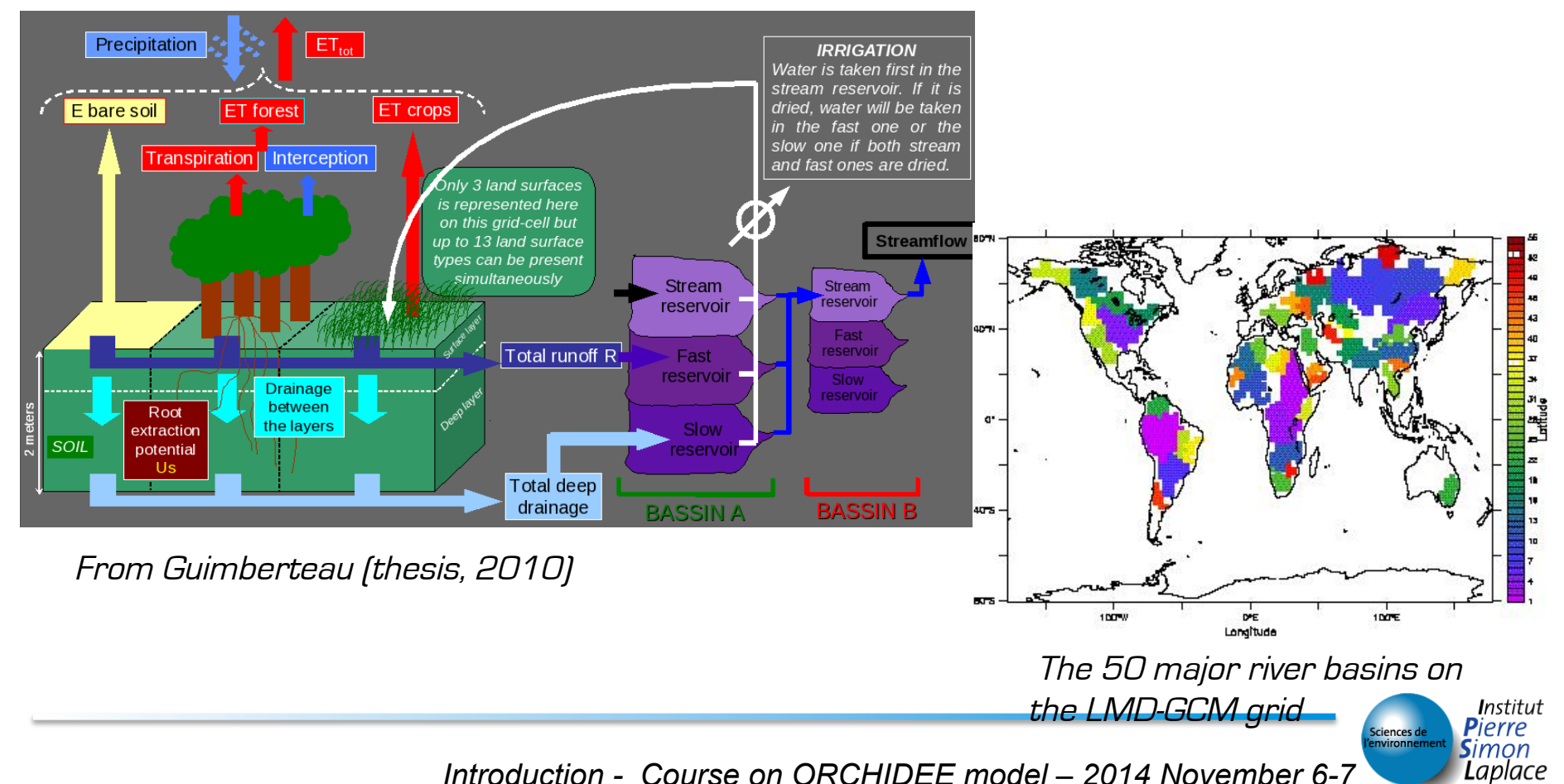

### <sup>z</sup> 8 pools of living biomass

- Leaves, fine roots, above and below sapwood, above and below heartwood, 'fruits' and ' reserves '
- <sup>z</sup> 4 pools of litter
	- Above/below, Structural & Metabolic
- \* 3 pools of soil
	- Active, Slow and Passive

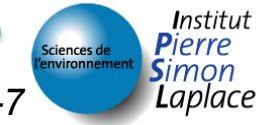

## Allocation of assimilates

stomate\_alloc module

- \* Principle of ressource optimisation
- \* Allocation to leaves, branchs, roots as a function of ressources : water (H), nitrogen (N) and light (L)

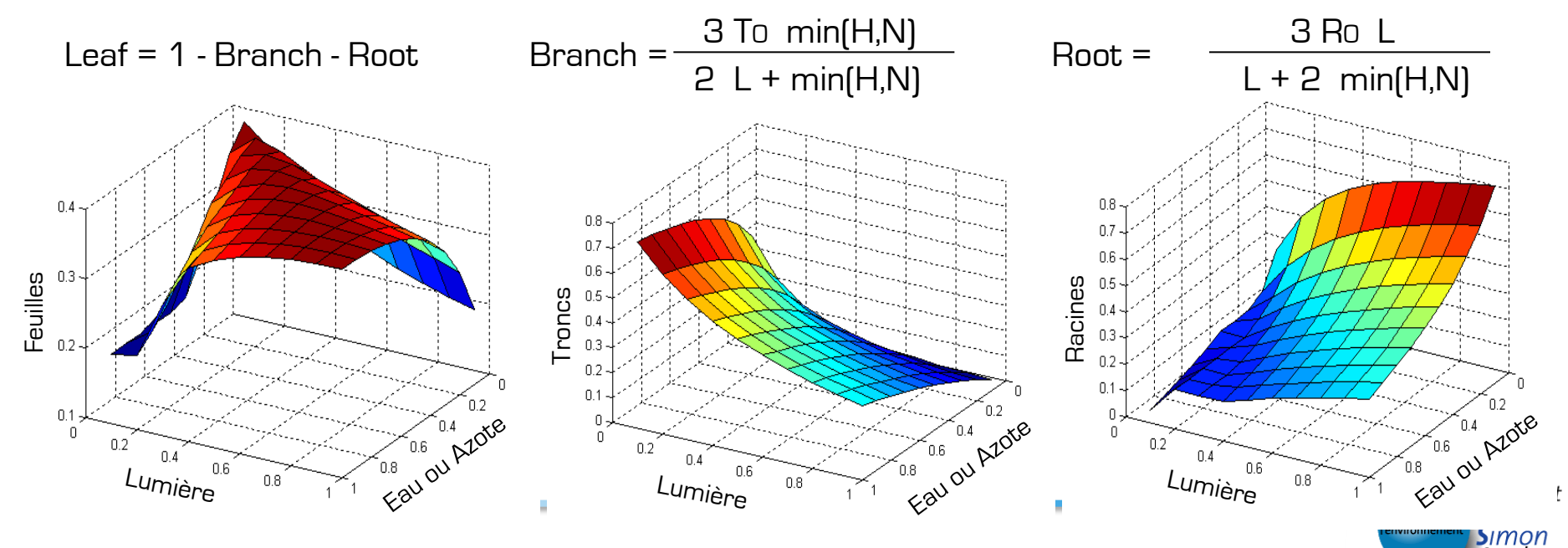

Introduction - Course on ORCHIDEE model – 2014 Novemberi6-क्र al., 1998/

<sup>z</sup> Budburst model (Botta el al. 2000)

stomate\_phenology module

- Defined for each PFT based on Growing degree days, Number of chilling days, soil water, …
- Calibrated at global scale from budburst estimated by satellite
- <sup>z</sup> Senescence

stomate\_turnover module

- Function of leaf age and environmental conditions
- For trees, a senescence stage is considered after what all leaves fall (while for grass senescence it is a continuous process)

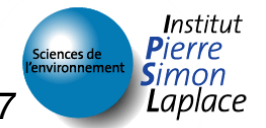

## **Respirations**

- \* Autotrophic respiration
	- Maintenance stomate\_resp module
		- linear response to temperature (Ruimy et al.)
		- potential adaptation to long term temperature
	- Growth stomate npp module
		- a fixed part of assimilates
- \* Heterotrophic respiration
	- Century-like model

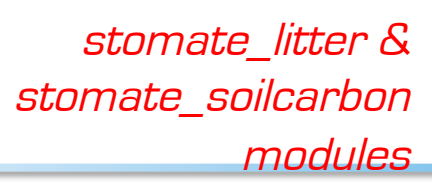

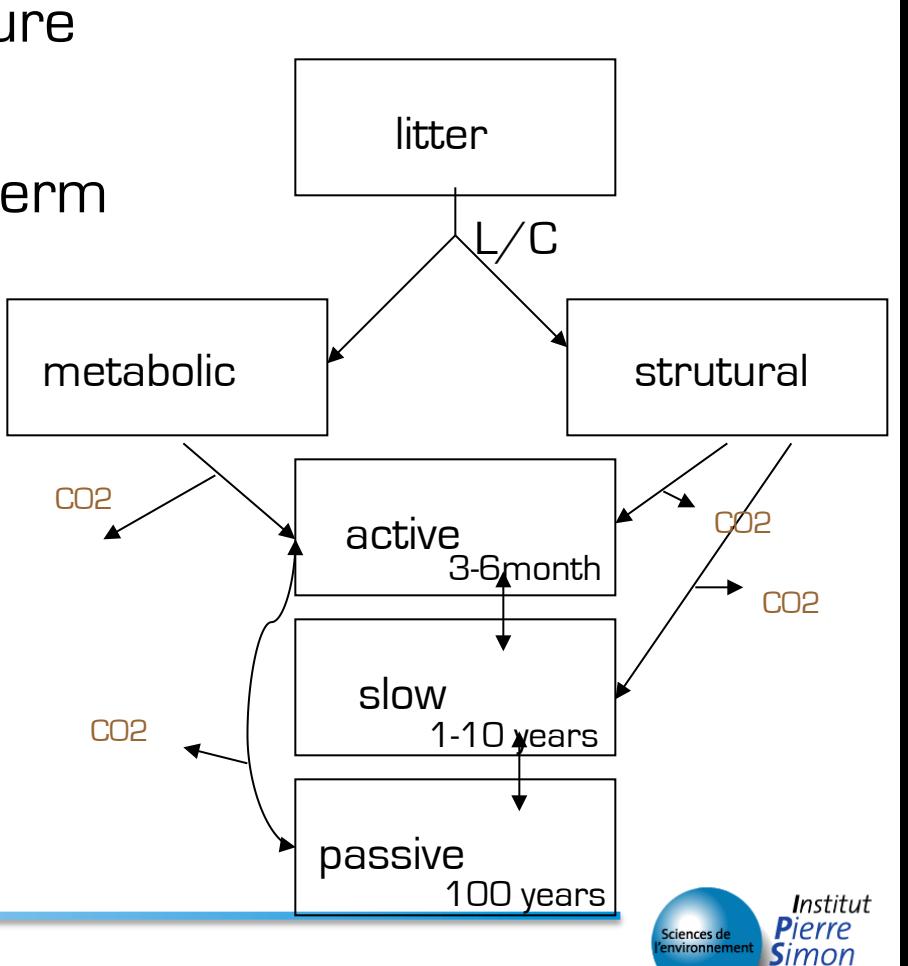

Laplace

stomate\_lcchange module

**Exagetation map can vary from one year to another** 

- For decreasing PFT
	- A part of biomass is exported and goes to 3 decomposition pools (1 year, 10 year 100 years), the rest goes to litter of increasing PFTs.
	- Soil carbon of decreasing PFT is diluted to soil carbon of increasing PFT's
- When a PFT disappears => reset to its inital state
- When a PFT appears => growth from seed

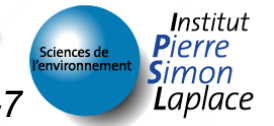

## Vegetation dynamic

lpj\_kill, lpj\_pftinout, lpj\_constraints modules

- <sup>z</sup> Taken from LPJ model
- \* All PFT's are able to growth in each grid cell
	- Climate constraints define regeneration and adaptation of PFT's
	- Ligth competition when canopy closure (PFT with NPPmax dominate)
	- Trees ever dominate the grass

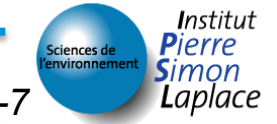

## **Configurations**

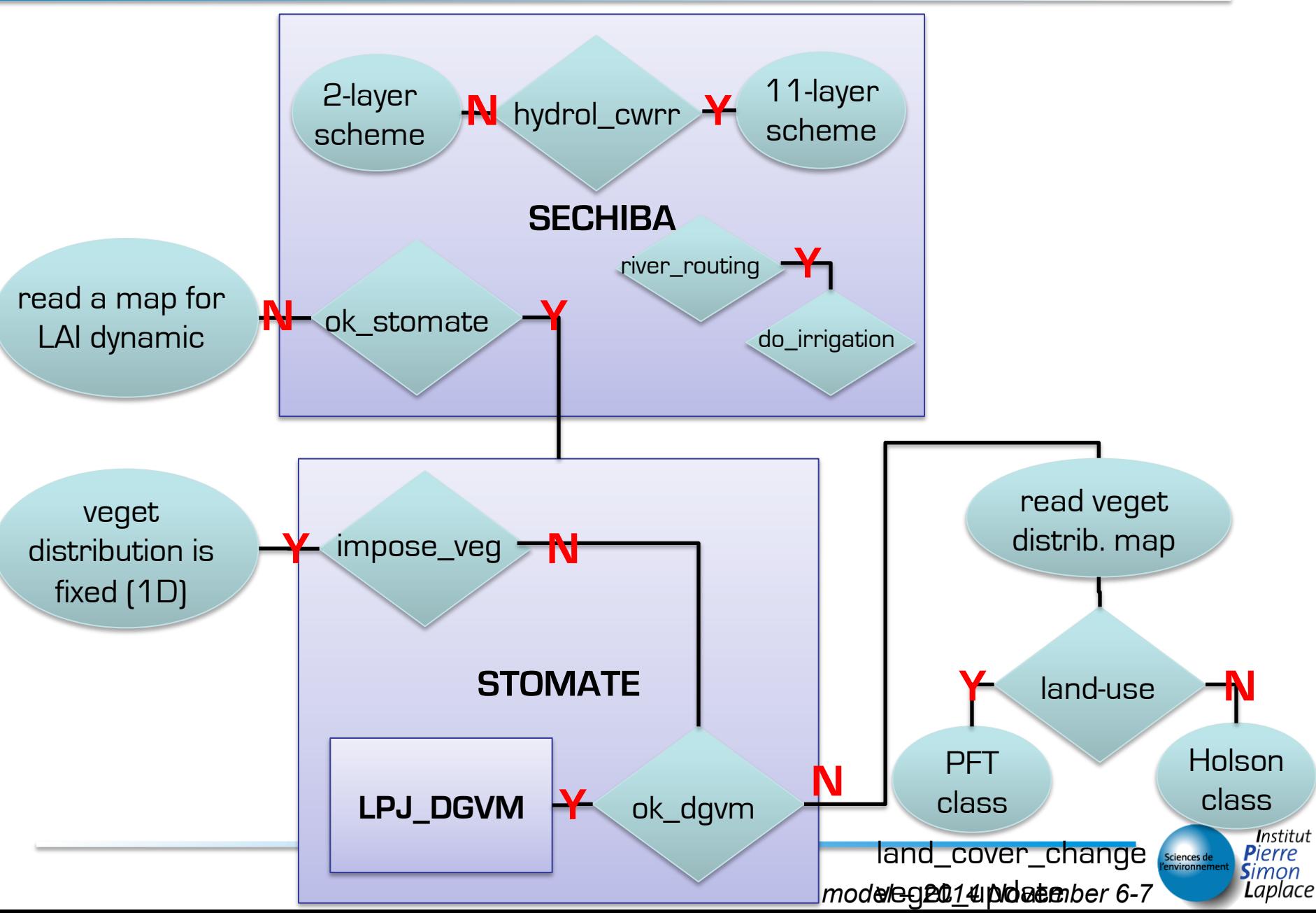

### ORCHIDEE, standard version

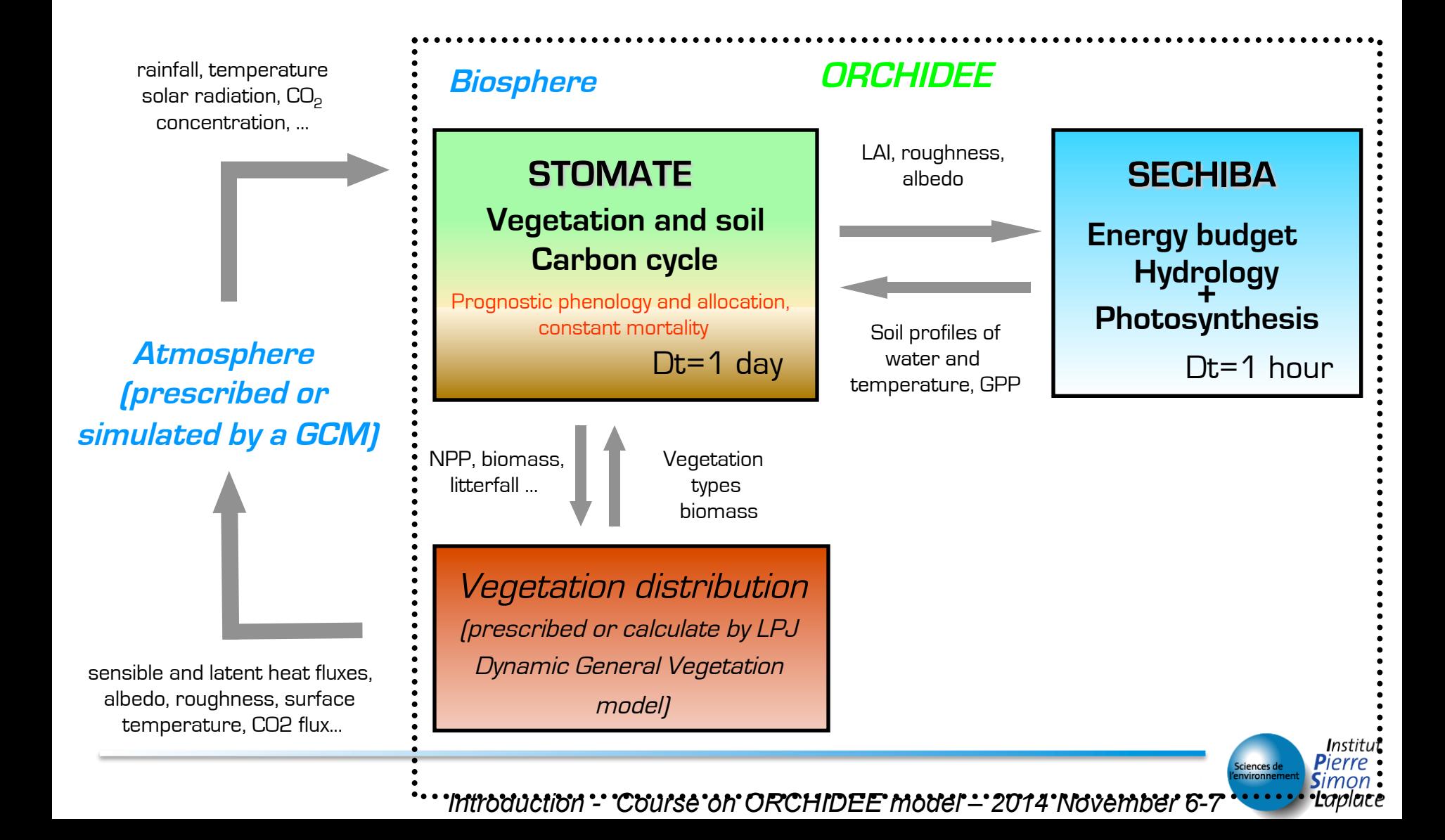

- \* Use of a modular structure
	- All the variables are dynamics (allocatable)
	- For each module:
		- A « main point » <module>\_main
		- An initialisation procedure (l\_first\_<module> (including reading of initial state)
		- an optional end procedure
		- a call to write of restart
	- All the variables are transmitted by subroutine parameters

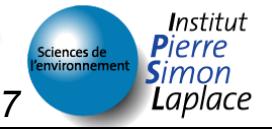

## Subroutine Call graph

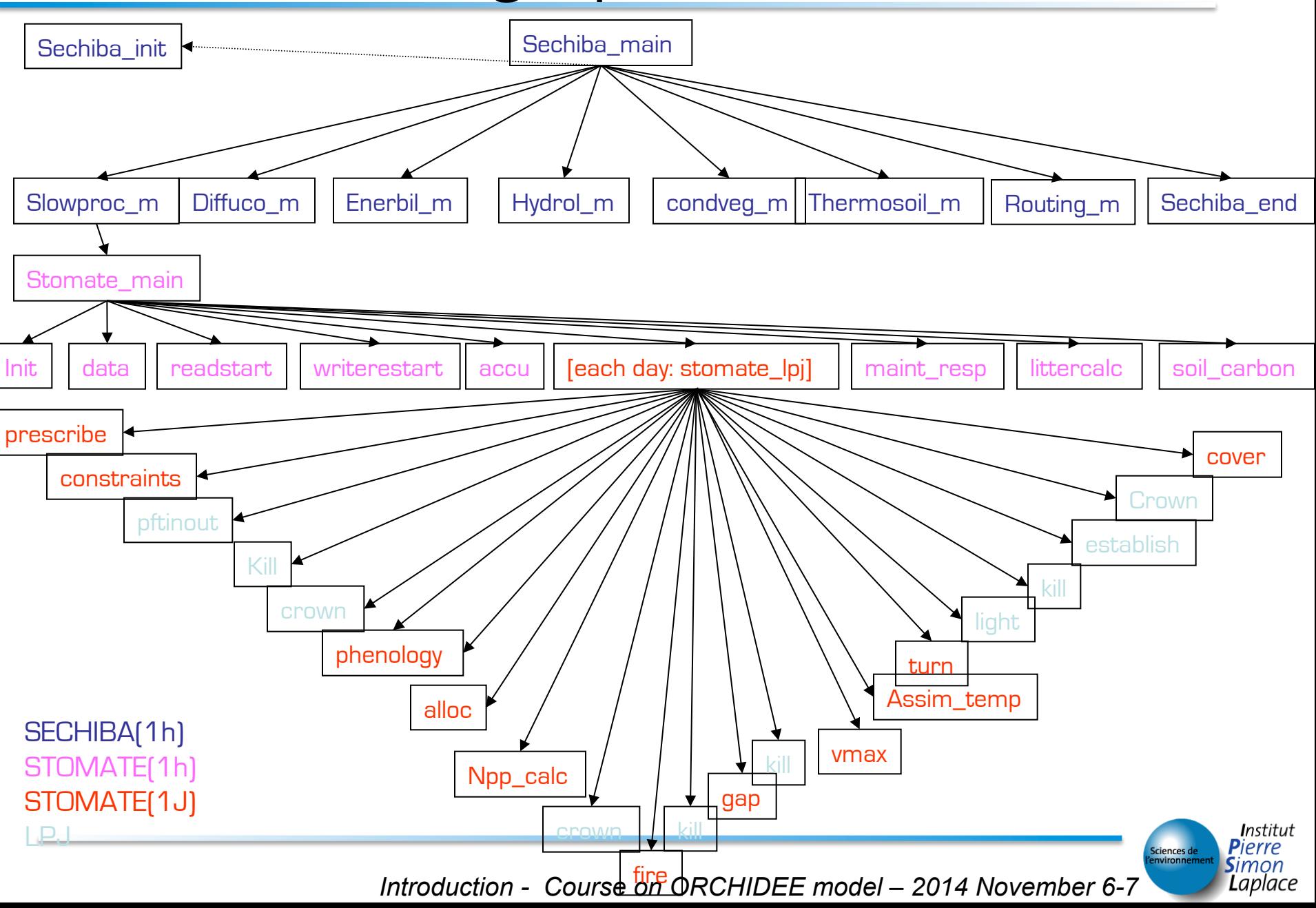

### <sup>z</sup> SECHIBA

- Diffuco: diffusion coefficients (+photosynthesis)
- Enerbil: energy budget
- Hydrolc,Hydrol: soil water budget (2 levels bucket, 11 levels complex)
- Condveg: toolbox for vegetation
- Thermosoil: Soil temperature
- Routing: routing of water
- Slowproc: link to STOMATE + simplified parametrisation of LAI

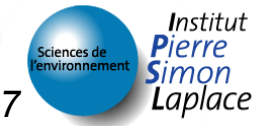

#### <sup>z</sup> STOMATE

- Stomate: main point of stomate: accu of variables+ writing of forcing…
- Stomate\_lpj: interface to 1 day processes
- Main\_resp: maintenance respiration
- Littercalc: litter respiration and pools
- Soil\_carbon: soil respiration and pools
- Prescribe: prescribe some parameters where no **DGVM**

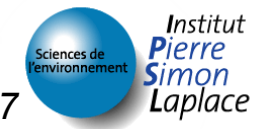

# Module description (3)

### \* STOMATE\_LPJ

- Crown: crown area of trees
- Phenology: determination of beginning of leaves
- Alloc: allocation of NPP
- NPP\_calc: update of carbon pools
- Fire: fire probability
- Gap: tree motality
- Vmax: estimation of Vmax as a function of leaf age
- Assim\_temp: estimation of PS temperature response
- Turn: leaf turnover
- Light: estimation of light competition
- Establish: rate of PFT expension
- Cover: estimation of veget\_max (max fractionnal coverage)

*Introduction - Course on ORCHIDEE model – 2014 November 6-7* 

#### <sup>z</sup> LPJ

- Constraints(DGVM): constrain for PFT survival
- Pftinout: estimation of PFT that appear/disappear
- Kill: killing of a PFT

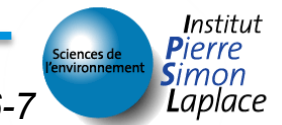

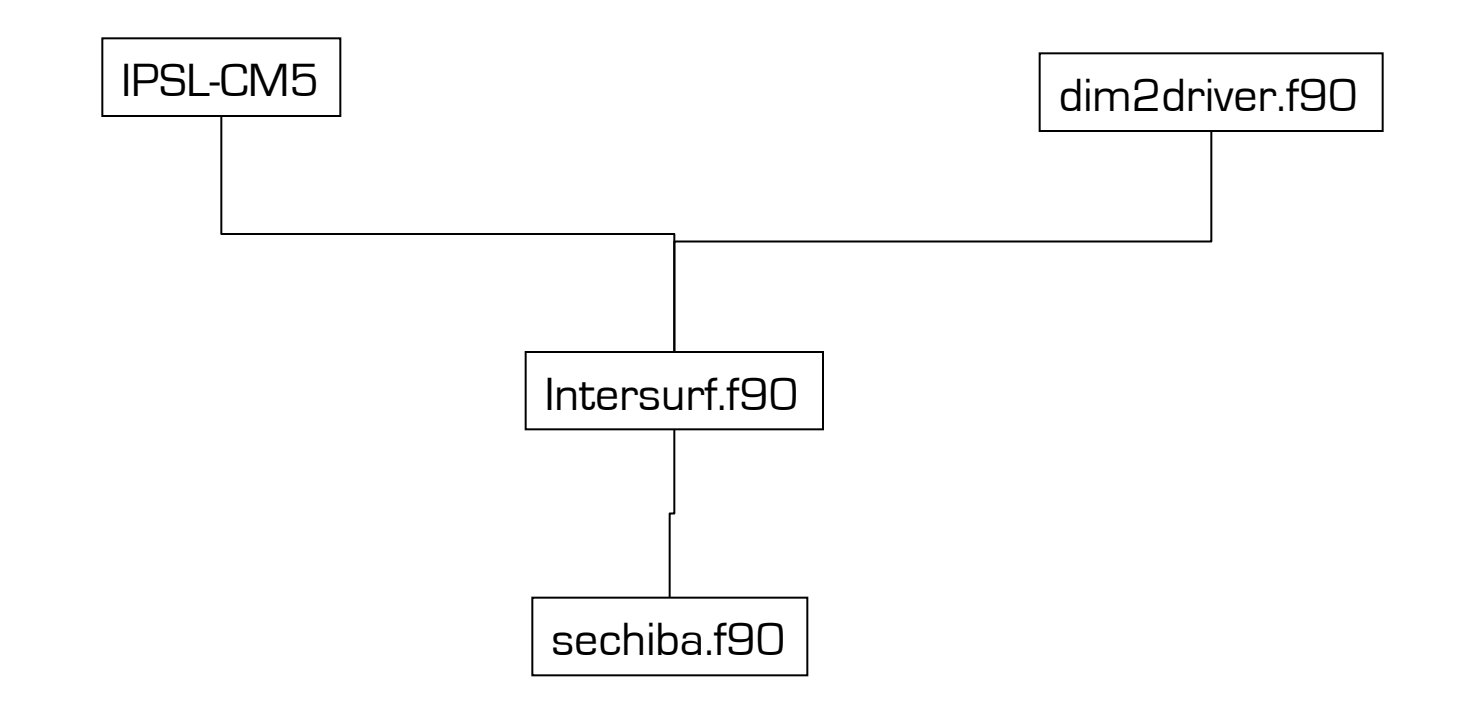

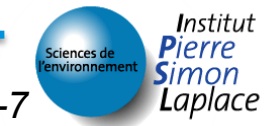

## Model Interface

<sup>z</sup> Meteorological forcings (from monthly to half-hourly)

– split\_dt parameter

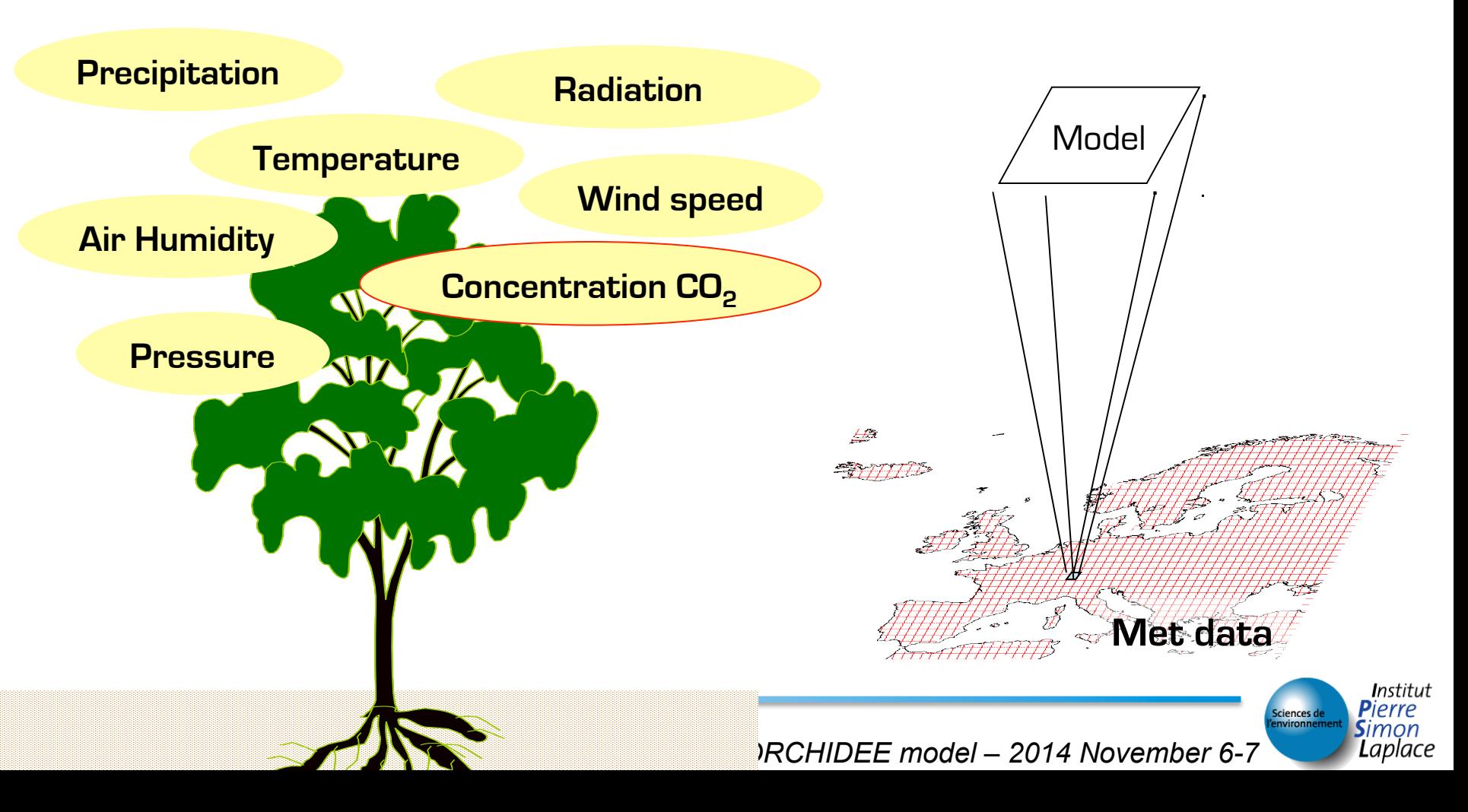

## Meteorological forcings

- <sup>z</sup> One often uses reanalysis or in-situ data with different time resolution (3h, 6h, ½ hour, …)
- \* The time step of a simulation is defined by the time resolution of the forcing and the value of the SPLIT\_DT parameter
- **& SPLIT\_DT** is the number of model iterations done per forcing time period.
- <sup>z</sup> Default value of SPLIT\_DT is 12 (one assumes a 6 hourly forcings)

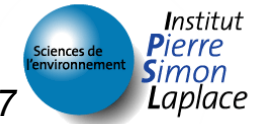

# Other forcings

- <sup>z</sup> Soil data (class, texture)
- \* Long-term mean temperature map
- \* Optional (=f<sup>n</sup> of the configuration)
	- LAI map (SECHIBA alone)
	- Vegetation map (ORCHIDEE without vegetation dynamic)
	- Routing/irrigation maps
	- Restart files (initial conditions)
- + Parameter file (run.def)
- => All the files are in NetCdf,

– except the run.def : ASCII file <parameter=value>

aplace

- z 'history' files
	- One/two for SECHIBA component
	- One/two for STOMATE component
- \* Restart files for next simulations (driver, sechiba, stomate components)

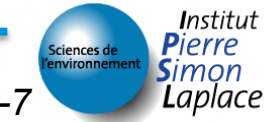